## **Konventionen für das IP-Management mit IPControl (V 1.3 vom 20.09.2017)**

Bitte versuchen Sie möglichst entsprechend der folgenden Konventionen IP-Adressen in IPControl einzutragen:

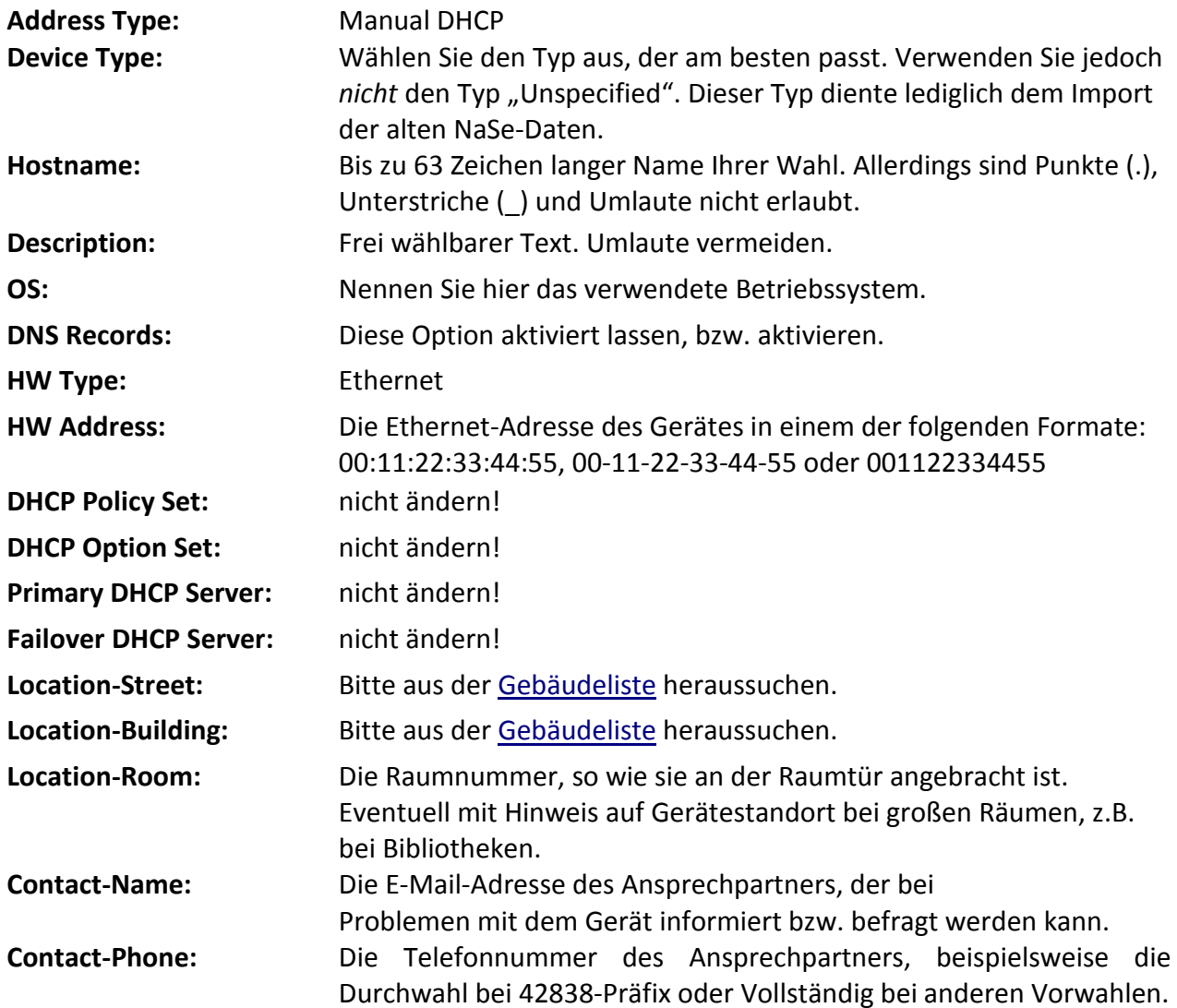

Gebäudeliste: https://www.rrz.uni-hamburg.de/services/netz/netzanschluss/gebaeudeliste.html

Auf der folgenden Seite finden Sie ein Beispiel für ein Gerät, das nach den oben genannten Konventionen eingetragen wurde. Bei Fragen und Anmerkungen wenden Sie sich bitte mit dem Stichwort "IPControl" an die RRZ-Serviceline.

RRZ-Serviceline rrz-serviceline@uni-hamburg.de

Telefon: 040 428 38 - 77 90

## Beispiel für oben genannte Konventionen:

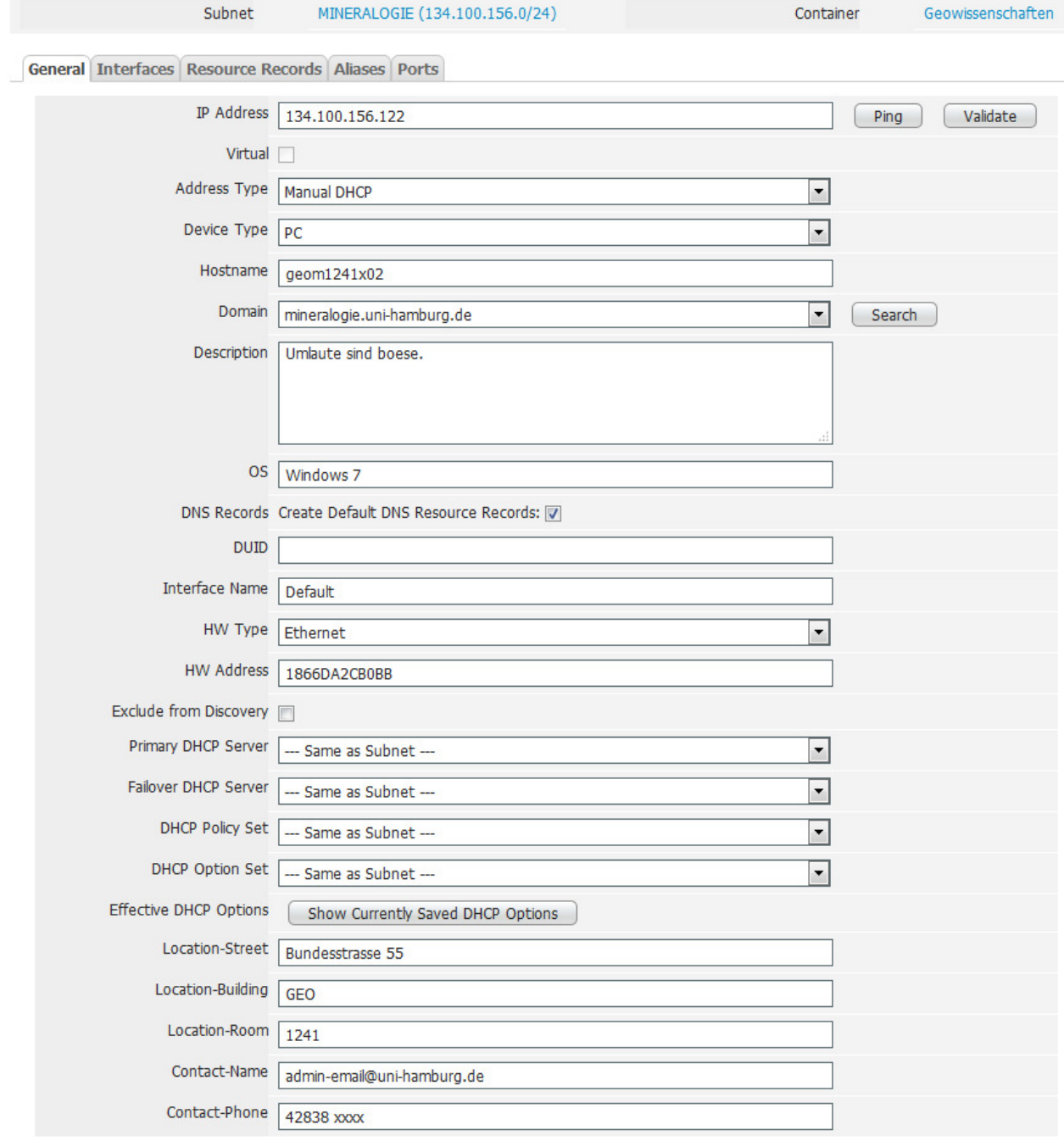

## **Edit IP Address**

Submit Cancel